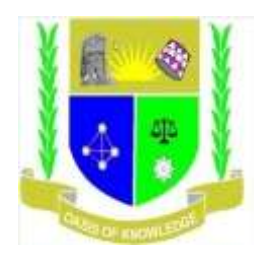

# **JARAMOGI OGINGA ODINGA UNIVERSITY OF SCIENCE AND TECHNOLOGY**

# **SCHOOL OF HUMANITIES AND SOCIAL SCIENCES**

# **UNIVERSITY EXAMINATION FOR THE DEGREE OF BACHELOR OF BUSINESS**

# **ADMISNISTATION WITH IT (SCM, HUMAN RESOURCE MAGNT.), BACHELOR OF**

## **EDUCATION**

## **1 ST YEAR 2RD SEMESTER 2018/2019 ACADEMIC YEAR**

## **KISII CAMPUS**

**COURSE CODE: SCS 112**

**COURSE TITLE: DESKTOP PUBLISHING**

**EXAM VENUE: STREAM (MA)**

**DATE: EXAM SESSION:** 

**TIME: 2.00 HOURS** 

**INSTRUCTIONS:**

- **1. Answer Question 1 (Compulsory) and ANY other two questions.**
- **2. Candidates are advised not to write on the question paper.**
- **3. Candidates must hand in their answer booklets to the invigilator while in the examination room.**

#### **QUESTION ONE: 30 MARKS**

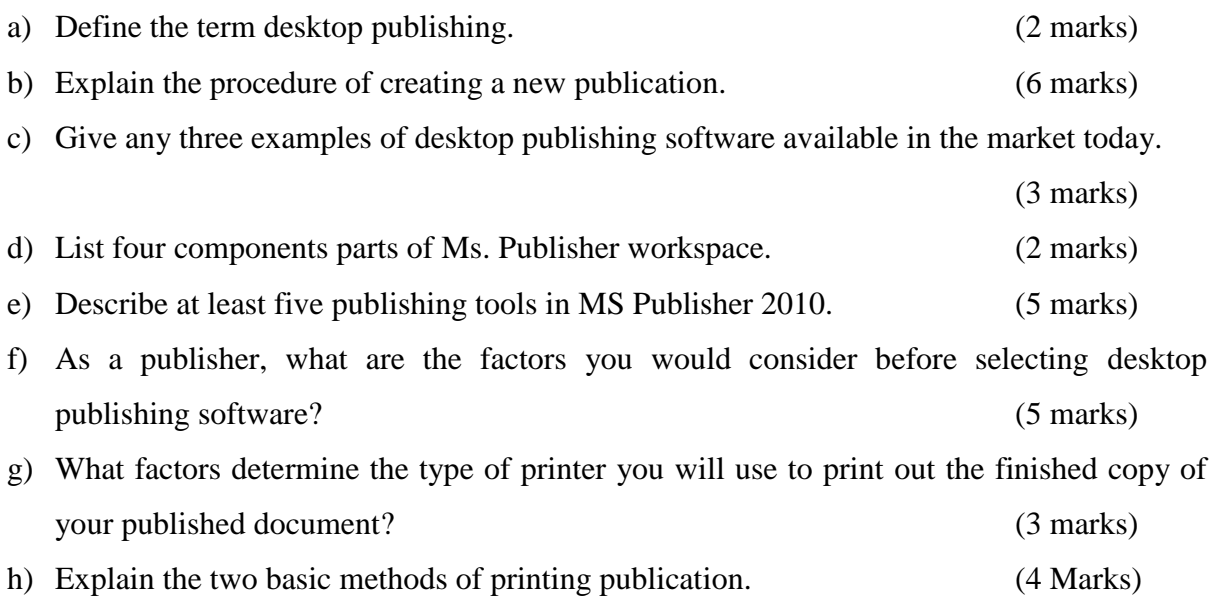

# **QUESTION TWO: 20 MARKS**

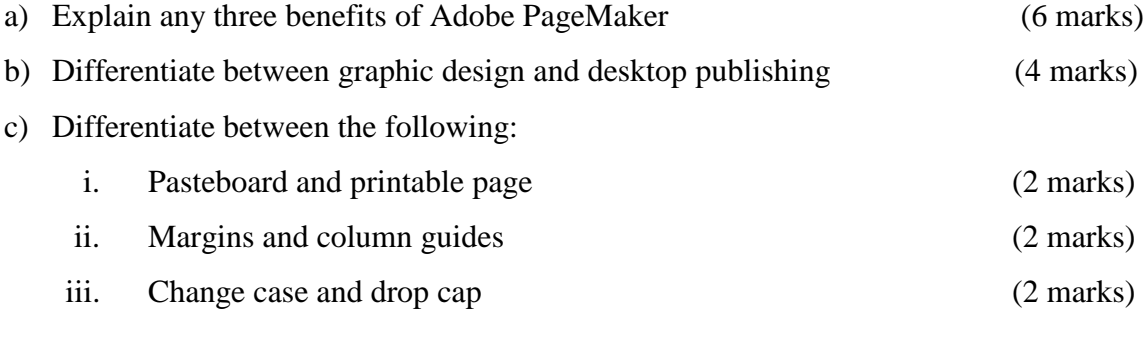

### d) Explain the following tools as applied in DTP (4 marks)

- i. Pointer tool
- i. Text tool
- ii. Rotating tool
- iii. Cropping tool

#### **QUESTION THREE: 20 MARKS**

- a) Differentiate between leading and kerning terms in reference to desktop publishing (4 marks)
- b) Explain the following basic design principles in desktop publishing (8 marks)
	- i. Contrast
- ii. Repetition
- iii. Alignment
- iv. Proximity
- c) Explain why a desktop publisher is preferred in designing documents rather than a word processor (4 marks)
- d) Explain the meaning of layering and its significance in desktop publishing (4marks)

# **QUESTION FOUR: 20 MARKS**

- a) Outline three possible publication you may create with Adobe page-maker (6 marks)
- b) Explain the features of Microsoft Publisher that make it useful in desktop publishing

(6 marks)

c) Describe the effects that one can apply to text when using Microsoft word (8 marks)

# **QUESTION FIVE: 20 MARKS**

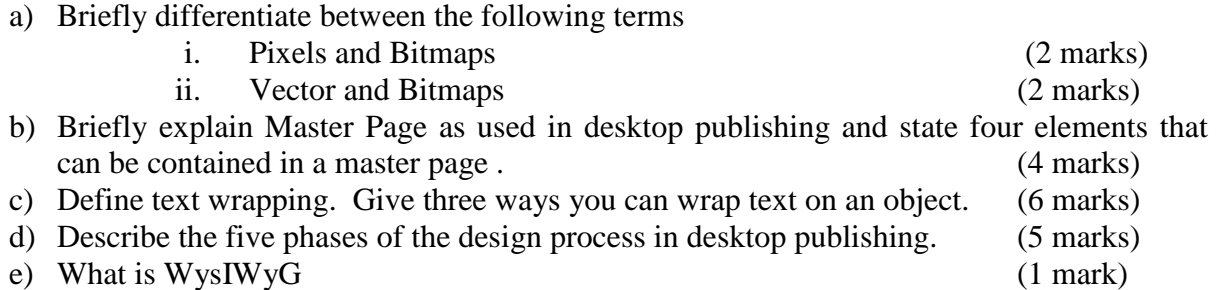